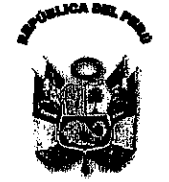

Resolución Directora

Santa Anita, 09 de junio de 2011.

 $N^{\circ}$  151 -DG/HHV-

Visto el Exp. Nº4317-l, y el Memorando Nº 556-OEA-HHV-11, de la Dirección Ejecutiva de Administración, sobre modificación del Plan Anual de Contrataciones 2011;

### CONSIDERANDO:

Que, mediante R.D. Nº 009-DG/HHV-2011, de fecha 13 de Enero del de 2011, se aprobó el Plan Anual de Contrataciones 2011, del Hospital "Hermilio Valdizan";

Que, mediante MEMORANDO Nº 459-E.T.PROG.-OL-HHV-11, de fecha 03 de junio de 2011, el Coordinador del Equipo de Trabajo de Programación de la Oficina de Logística, solicita a la jefatura de dicha Oficina se gestione la modificación del Plan Anual de Contrataciones 2011, según Anexo Nº 1 y Anexo Nº2 que adjunta a su documento, de conformidad con lo dispuesto por el artículo 9º del Reglamento de la Ley de Contrataciones del Estado, respecto a incluir y excluir los procesos de selección que mencionan dichos Anexos;

Que, las inclusiones y exclusiones de los procesos de selección mencionados en el referido Anexo han merecido la aprobación de la Jefatura de la Oficina de Logística mediante el Memorando Nº 1366-OL-HHV-11, de fecha 07 de junio del presente año 2011, solicitando a la Dirección Ejecutiva de Administración la elaboración de la correspondiente Resolución Directoral;

Que, el artículo 9º del D.S. Nº 184-2004-PCM, señala que el Plan Anual de Contrataciones podrá ser modificado de conformidad con la asignación presupuestal o en caso de reprogramación de las metas institucionales cuando se tenga que incluir o excluir procesos de selección; en concordancia con el artículo 8° del Decreto Legislativo Nº 1017, que señala que cada entidad elaborará su Plan Anual de Contrataciones en el cual se deben prever todas las contrataciones de bienes, servicios y obras que se requerirán durante el año fiscal, los mísmos que serán aprobados por el Titular de la Entidad;

En uso de las facultades conferidas por el Art. 11<sup>o</sup> inc. c) del Reglamento de Organización y Funciones del Hospital Hermilio Valdizán, aprobado por R.M. Nº 797-2003-SA/DM; y, contando con la visación de la Dirección Ejecutiva de Administración y Oficina de Logística.

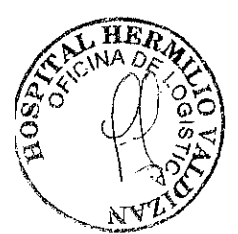

## **SE RESUELVE:**

Artículo 1º - INCLUIR en el Plan Anual de Contrataciones del Hospital Hermilio Valdizan para el año fiscal 2011, los procesos de selección que se detallan en el Anexo Nº 1, que se adjunta a la presente Resolución

Artículo 2º EXCLUIR en el Plan Anual de Adquisiciones y Contrataciones del Hospital Hermilio Valdizan para el año fiscal 2011, los procesos de selección que se detallan en el adjunto Anexo № 2, que forma parte de la presente Resolución:

**Artículo 3º**.- Disponer la publicación de la presente Resolución en el SEACE, dentro de los cinco (05) días siguientes de su aprobación, y en el portal del Hospital "Hermilio Valdizan"; asimismo, disponer que la presente modificación del Plan Anual de Contrataciones 2011, se ponga a disposición de los interesados en la Oficina de Logística del Hospital "Hermilio Valdizán".

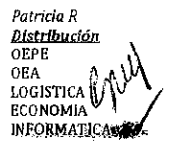

ARCHIVO: Resoluciones 1-2011

Regístrese y Comuníquese

 $C \wedge P$ 

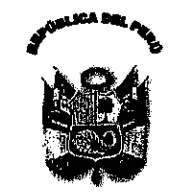

Nº 151 - DG/HHV-2011

Resolución Directoral

# ANEXONº 1 MODIFICACION DEL PLAN ANUAL DE CONTRATACIONES 2011

## **INCLUSION:**

F

SERVICIO ESPECIALIZADO EN ANESTESIOLOGIA

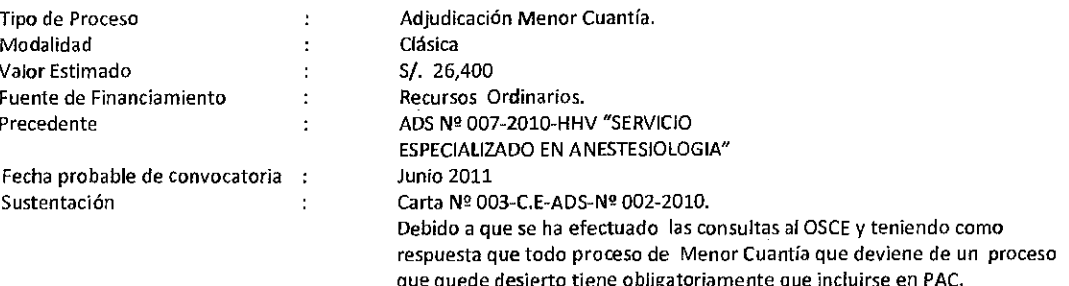

#### SERVICIO DE LINEA DEDICADA  $\bullet$

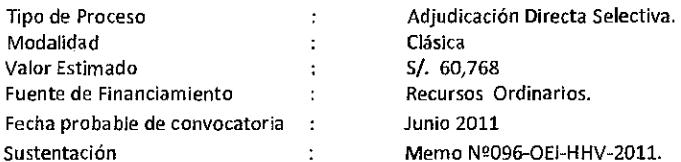

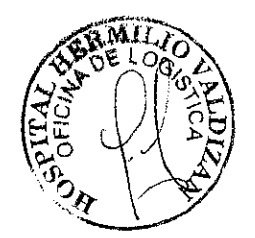

### **ADQUISICION DE FORMATOS**

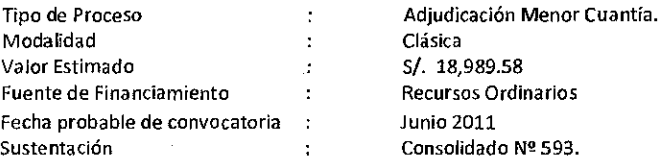

### ADQUISICION DE GAS LICUADO P/VEHICULOS

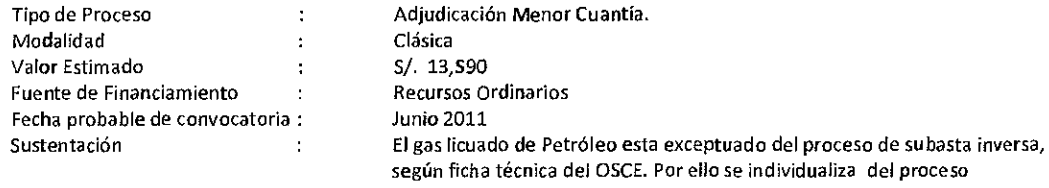

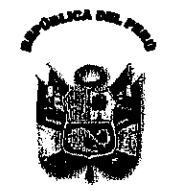

N° 151-DG/HHV-2011<br>Resolución Directoral

### ADQUISICION DE COMBUSTIBLE P/VEHICULOS

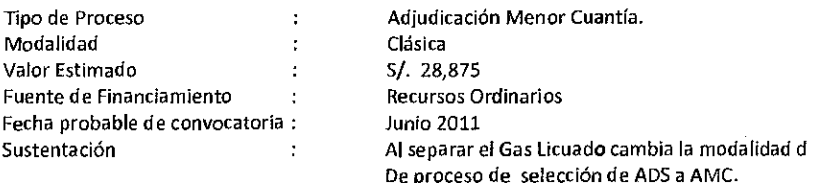

### ADQUISICIDN DE MOBILIARIO MEDICO POR REPOSICION

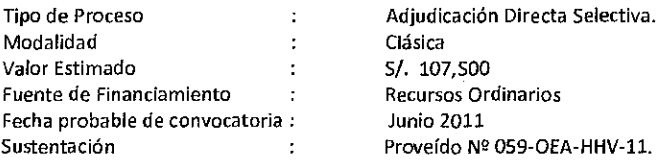

### ADQUISICION DE IMPRESORAS POR REPOSICION

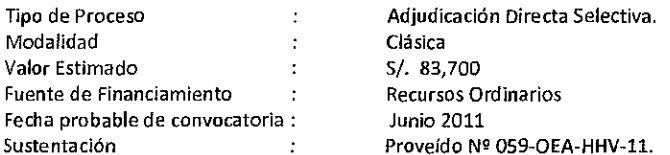

### ADQUISICION DE SWITCH POR REPOSICION

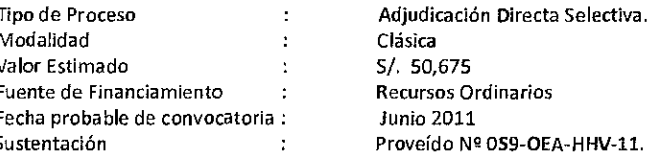

### ADQUISICION DE COMPUTADORAS POR REPOSICION

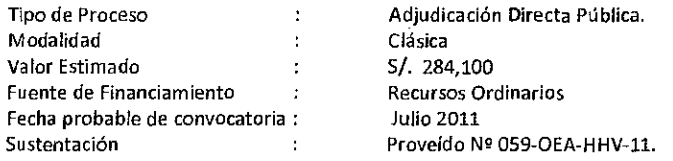

### ADQUISICION DE EQUIPOS DE AIRE ACONDICIONADO POR REPDSICION

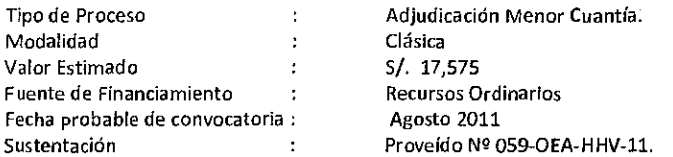

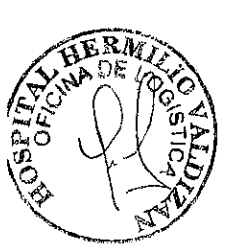

 $\mathsf{F}$ 

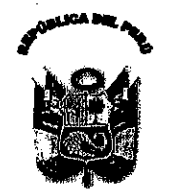

Nº 151 - DG/HHV-2011

Resolución Directoral

### ADQUISICION DE ESCRITORIO DE MELAMINA POR REPOSICION

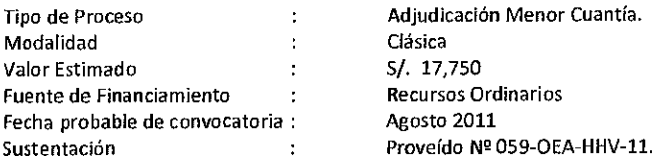

#### ADQUISICION DE MUEBLES DE MADERA POR REPOSICION  $\bullet$

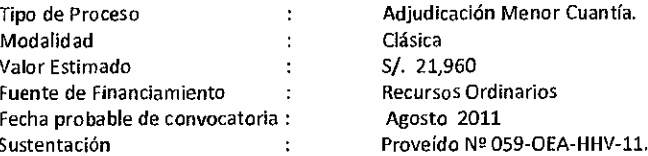

### ADQUISICION DE SILLAS DE METAL POR REPOSICION

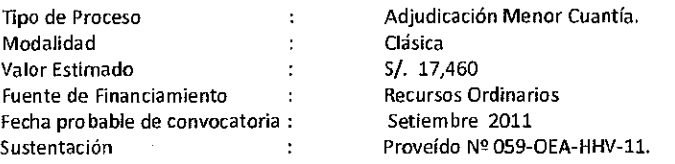

#### ADQUISICION DE AMBULANCIA TIPO II POR REPOSICION  $\bullet$

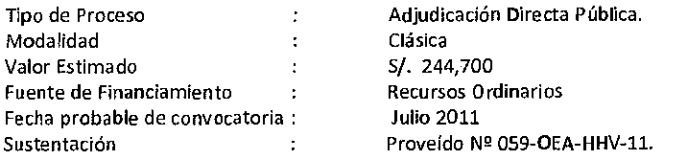

### ADQUISICION DE EQUIPO DE GIMNASIO MULTIUSO

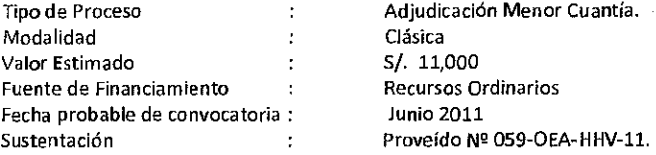

### ADQUISICION DE ESTERILIZADORES DE CALOR SECO POR REPDSICION

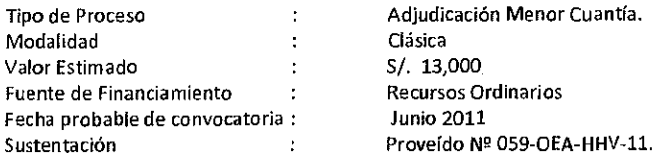

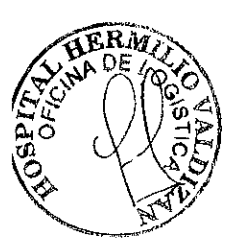

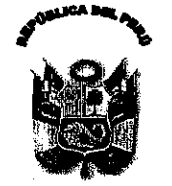

Nº 151-DG/HHV-2011

Resolución Directoral

#### ADQUISICION DE SERVIDORES POR REPOSICION ł

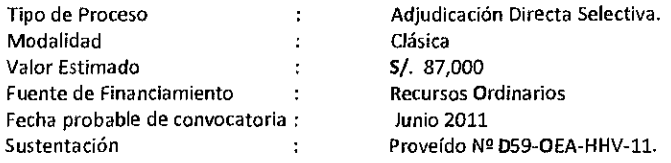

#### ADQUISICION DE EQUIPOS DE LAVANDERIA POR REPOSICION (CALANDRIA, LAVADORA ELECTRICA INDUSTRIAL)  $\bullet$

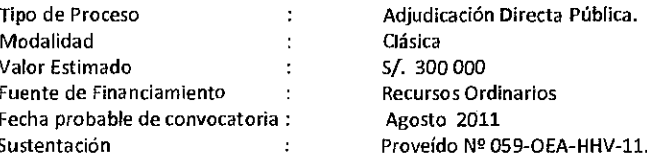

#### ADQUISICION DE CALDERO POR REPOSICION  $\bullet$

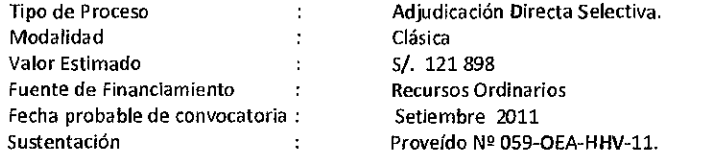

### ADQUISICION DE EQUIPOS MEDICOS (CENTRIFUGA P/12 TUBOS, EQUIPOS DE RAYOS X, ELECTROENCEFALDGRAFO) PDR REPOSICION

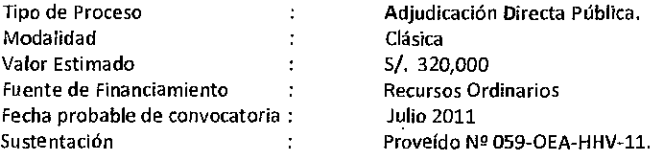

### ADQUISICION DE TANQUE ABLANDADOR DE AGUA POR REPOSICION

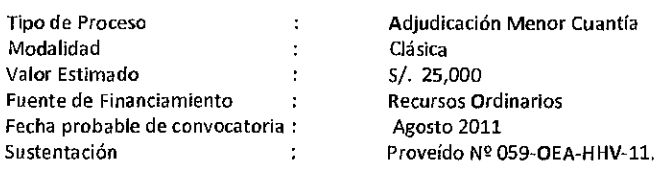

#### ADQUISICION DE VELADORES DE METAL POR REPOSICION  $\bullet$

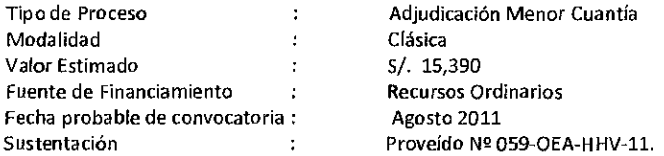

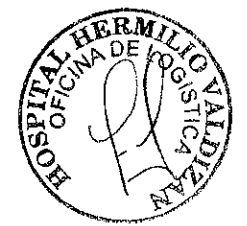

J,

F

 $\overline{\mathbf{S}}$ 

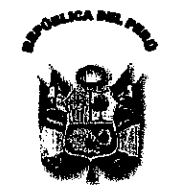

Nº 151 - DG/HHV-2011

Resolución Directoral

## ADQUISICION DE CASILLEROS DE METAL-LOKER DE 2 CUERPOS POR REPOSICION

Tipo de Proceso  $\overline{1}$ Modalidad  $\hat{\mathcal{L}}$ Valor Estimado  $\ddot{\phantom{a}}$ Fuente de Financiamiento  $\frac{1}{2}$ Fecha probable de convocatoria : Sustentación  $\mathcal{L}^{\text{max}}_{\text{max}}$  and  $\mathcal{L}^{\text{max}}_{\text{max}}$ 

Adjudicación Directa Selectiva Clásica S/. 67,600 Recursos Ordinarios Setiembre 2011 Proveído Nº 059-OEA-HHV-11.

#### ADQUISICION DE SILLONES MODULARES POR REPOSICION  $\bullet$

Adjudicación de Menor Cuantía Tipo de Proceso  $\mathcal{L}$ Clásica Modalidad  $\ddot{\cdot}$ S/. 29,100 Valor Estimado  $\mathcal{L}$ Recursos Ordinarios Fuente de Financiamiento  $\mathcal{L}$ Fecha probable de convocatoria : Setiembre 2011 Sustentación  $\sim$ Proveído Nº 059-OEA-HHV-11.

### SOFTWARE MS EXCHANGE SRV CAL

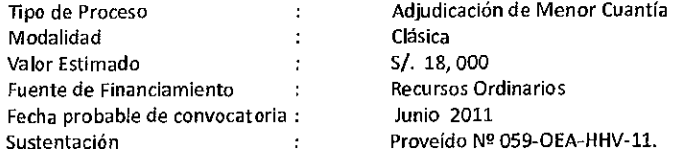

### CAPTURADOR DE IMAGEN-SCANER DOBLE CARA POR REPOSICION

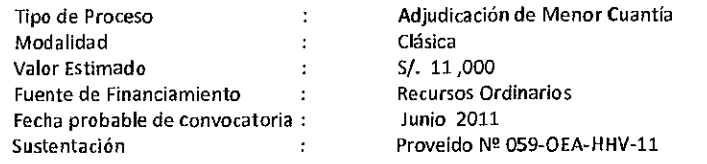

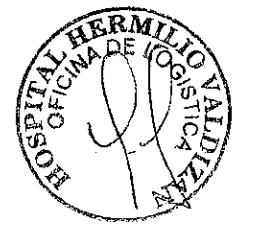

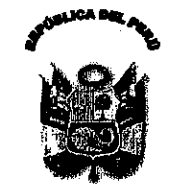

Nº 151 - DG/HHV-2011

Resolución Directoral

# **ANEXO Nº 2** MODIFICACION DEL PLAN ANUAL DE CONTRATACIONES 2011

### **EXCLUSION:**

### SERVICIO DE LINEA DEDICADA

Tipo de Proceso Adjudicación Menor Cuantía Clásica Modalidad S/. 30,000 Valor Estimado Recursos Ordinarios Fuente de Financiamiento Fecha probable de convocatoria : Febrero 2011 Memo Nº096-OEI-HHV-2011. Sustentación  $\cdot$ 

### ADQUISICION DE BOLSA DE PLASTICO BIODEGRADABLES

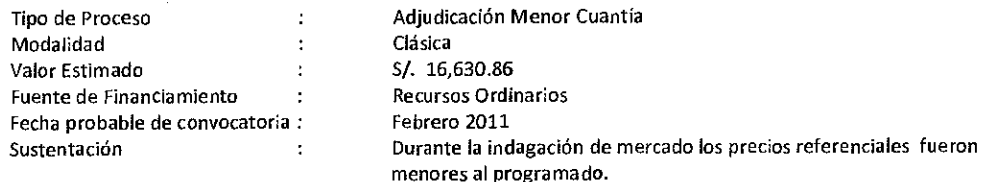

### ADQUISICION DE FORMATOS

Tip

Tipo de Proceso

Valor Estimado

Sustentación

Modalidad

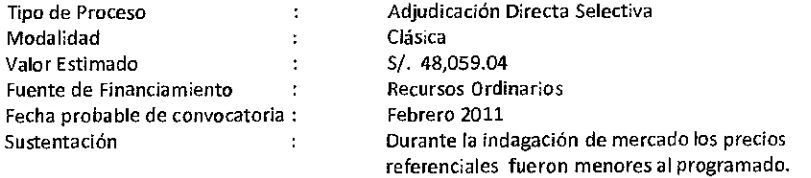

### ADQUISICION DE COMBUSTIBLE

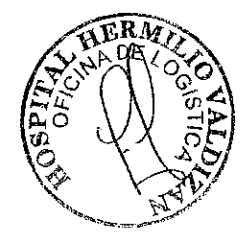

Adjudicación Directa Selectiva  $\ddot{\phantom{0}}$ Clásica  $\mathbf{r}$ S/. 43,117.80 Fuente de Financiamiento Recursos Ordinarios  $\mathbf{R}$ Fecha probable de convocatoria : Febrero 2011 El gas licuado de Petróleo esta exceptuado del  $\cdot$ proceso de subasta inversa, según ficha técnica del OSCE.

### ADQUISICION DE COLCHONETAS

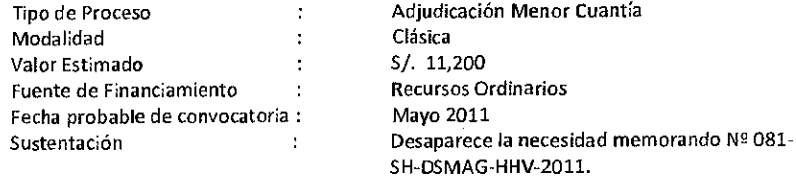